*Ionic Bonding Formulas...* 1/16

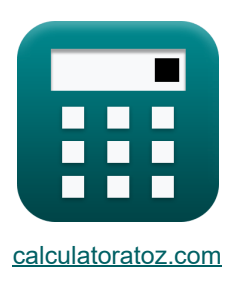

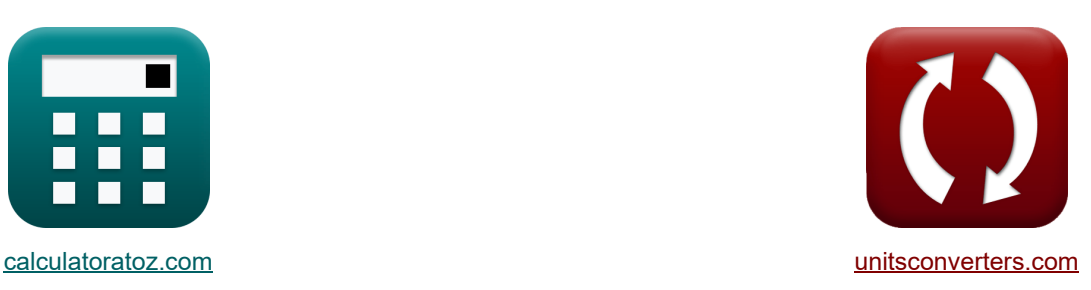

# **Une liaison ionique Formules**

[calculatrices](https://www.calculatoratoz.com/fr) ! Conversions ! Conversions ! [conversions](https://www.unitsconverters.com/fr) !

Exemples!

Signet **[calculatoratoz.com](https://www.calculatoratoz.com/fr)**, **[unitsconverters.com](https://www.unitsconverters.com/fr)**

Couverture la plus large des calculatrices et croissantes - **30 000+ calculatrices !** Calculer avec une unité différente pour chaque variable - **Dans la conversion d'unité intégrée !** La plus large collection de mesures et d'unités - **250+ Mesures !**

N'hésitez pas à PARTAGER ce document avec vos amis !

*[Veuillez laisser vos commentaires ici...](https://docs.google.com/forms/d/e/1FAIpQLSf4b4wDgl-KBPJGChMJCxFlqrHvFdmw4Z8WHDP7MoWEdk8QOw/viewform?usp=pp_url&entry.1491156970=Une%20liaison%20ionique%20Formules)*

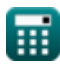

# **Liste de 42 Une liaison ionique Formules**

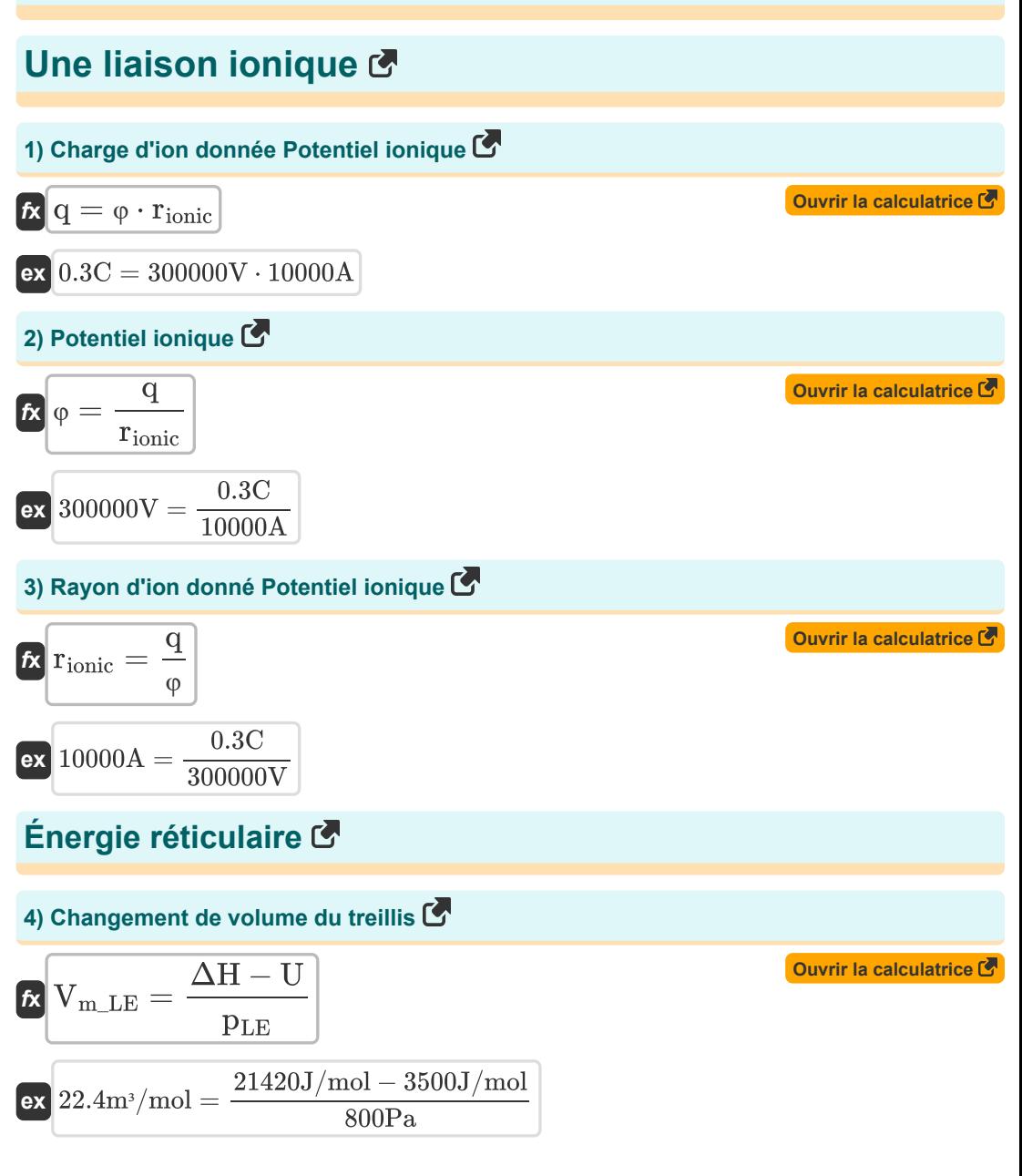

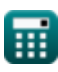

**Ionic Bonding Formulas...** 3/16

5) Constante d'interaction repulsive 15  
\n6) Constante d'interaction repulsive 15  
\n6) Constante d'interaction repulsive 1600A<sup>0.9926</sup>)  
\n6) Constante d'interaction repulsive 160A<sup>0.9926</sup>)  
\n7) Constante d'interaction repulsive 16.922  
\n8) 39964.23 = (5.79E<sup>2</sup>12J - (-5.9E<sup>2</sup>-21J)) · ((60A)<sup>0.9926</sup>)  
\n7) Constante d'interaction repulsive 160mée constante de Madelung 17  
\n7) Constante d'interaction repulsive 160mée constante de Madelung 18  
\n7) Constante d'interaction repulsive 160mée constante de Madelung 18  
\n8) 4.1E<sup>2</sup>-29 = 
$$
\frac{1.7 \cdot ((0.3C)^2) \cdot ((Change-e)^2) \cdot ((60A)^{0.9926-1})}{4 \cdot \pi \cdot [Permitivity-vacuum] \cdot 0.9926}
$$
\n8) Constante d'interaction repulsive 160mistive 160mist

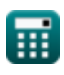

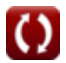

*Ionic Bonding Formulas...* 4/16

**9) Constante en fonction de la compressibilité à l'aide de l'équation de Born-Mayer**

$$
\rho = \left(\left(\frac{U \cdot 4 \cdot \pi \cdot [\text{Permitivity-vacuum}] \cdot r_0}{[Avaga-no] \cdot M \cdot z^+ \cdot z^+ \cdot \left([\text{Charge-e}]^2\right)}\right) + 1\right) \cdot r_0
$$
\n  
\n62. 60.44435A =  $\left(\left(\frac{3500 \text{J/mol} \cdot 4 \cdot \pi \cdot [\text{Permitivity-vacuum}] \cdot 60 \text{A}}{[Avaga-no] \cdot 1.7 \cdot 4 \text{C} \cdot 3 \text{C} \cdot \left([\text{Charge-e}]^2\right)}\right) + 1\right) \cdot 60 \text{A}$   
\n70) Énergie de réseau utilisant l'enthalpie de réseau E  
\n73.500J/mol = 21420J/mol – (800Pa · 22.4m²/mol)  
\n84.53500J/mol = 21420J/mol – (800Pa · 22.4m²/mol)  
\n95.560J/mol = 21420J/mol – (800Pa · 22.4m²/mol)  
\n11) Énergie de réseau utilisant l'équation de Born Lande  
\n
$$
U = -\frac{[Avaga-no] \cdot M \cdot z^+ \cdot z^- \cdot \left([\text{Charge-e}]^2\right) \cdot \left(1 - \left(\frac{1}{n_{\text{born}}}\right)\right)}{4 \cdot \pi \cdot [\text{Permitivity-vacuum}] \cdot r_0}
$$
\n  
\n86.523.343J/mol =  $-\frac{[Avaga-no] \cdot 1.7 \cdot 4 \text{C} \cdot 3 \text{C} \cdot \left([\text{Charge-e}]^2\right) \cdot \left(1 - \left(\frac{1}{0.9926}\right)\right)}{4 \cdot \pi \cdot [\text{Permitivity-vacuum}] \cdot 60 \text{A}}$   
\n
$$
V = \frac{[Avaga-no] \cdot 1.7 \cdot 4 \text{C} \cdot 3 \text{C} \cdot \left([\text{Charge-e}]^2\right) \cdot \left(1 - \left(\frac{1}{0.9926}\right)\right)}{4 \cdot \pi \cdot [\text{Permitivity-vacuum}] \cdot 60 \text{A}}
$$

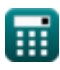

**12) Énergie de réseau utilisant l'équation de Born-Lande utilisant l'approximation de Kapustinskii**

| C. (1)                                                                                                    |                         |
|----------------------------------------------------------------------------------------------------|-------------------------|
| 1                                                                                                    | Ourir la calculation of |
| $U = -\frac{[Avaga-no] \cdot N_{ions} \cdot 0.88 \cdot z^+ \cdot z^- \cdot \left([Charge-e]^2\right) \cdot \left(1 - \left(\frac{1}{n_{born}}\right)\right)}{4 \cdot \pi \cdot [Permitivity-vacuum] \cdot r_0}$  |                         |
| $3647.696J/mol = -\frac{[Avaga-no] \cdot 2 \cdot 0.88 \cdot 4C \cdot 3C \cdot \left([Charge-e]^2\right) \cdot \left(1 - \left(\frac{1}{0.9926}\right)\right)}{4 \cdot \pi \cdot [Permitivity-vacuum] \cdot 60A}$ |                         |
| 13) Énergie de réseau utilisant l'équation de Kapustinskii C                                                                                                    |                         |
| $U_{Kapustinskii} = \frac{1.20200 \cdot (10^{-4}) \cdot N_{ions} \cdot z^+ \cdot z^- \cdot \left(1 - \left(\frac{3.45 \cdot (10^{-11})}{R_c + R_a}\right)\right)}{R_c + R_a}$                                    |                         |
| 2246889J/mol = $\frac{1.20200 \cdot (10^{-4}) \cdot 2 \cdot 4C \cdot 3C \cdot \left(1 - \left(\frac{3.45 \cdot (10^{-11})}{65A + 51.5A}\right)\right)}{65A + 51.5A}$                                             |                         |
| 246889J/mol = $\frac{(N_{apustinskii} - N_{apustinskii} - N_{apustinskii})}{R_c + R_a}$                                                                                                    |                         |
| 246889J/mol = $\frac{(N_{apustinskii} - N_{apustinskii} - N_{apustinskii}) \cdot 1.079}{R_c + R_a}$                                                                                                    |                         |
| 246889J/mol = $\frac{(N_{apustinskii} - N_{apustinskii}) \cdot 1.079}{R_c + R_a}$                                                                                                    |                         |
| 2422283.3J/mol = $\frac{(N_{apustinskii} - N_{apustiki} - N_{apustiki}) \cdot 1.079$                                                                                                    |                         |

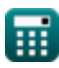

*Ionic Bonding Formulas...* 6/16

**15) Énergie du réseau utilisant l'équation de Born-Mayer**

| $\mathbf{t} \mathbf{x}$                                                                                                    | Quviri la calculatrice $\mathbf{t}$                                                                                                    |
|----------------------------------------------------------------------------------------------------|----------------------------------------------------------------------------------------------------|
| $\mathbf{U} = \frac{-\left[\text{Avaga-no}\right] \cdot \mathbf{M} \cdot \mathbf{z}^+ \cdot \mathbf{z}^- \cdot \left(\left[\text{Change-e}\right]^2\right) \cdot \left(1 - \left(\frac{\rho}{r_0}\right)\right)}{4 \cdot \pi \cdot \left[\text{Permitivity-vacuum}\right] \cdot r_0}$ \n |                                                                                                    |
| $\mathbf{v} \mathbf{x}$                                                                                                    | $3465.763 \text{ J/mol} = \frac{-\left[\text{Avaga-no}\right] \cdot 1.7 \cdot 4 \text{C} \cdot 3 \text{C} \cdot \left(\left[\text{Change-e}\right]^2\right) \cdot \left(1 - \left(\frac{60.44 \text{A}}{60 \text{A}}\right)\right)}{4 \cdot \pi \cdot \left[\text{Permitivity-vacuum}\right] \cdot 60 \text{A}}$ \n |

**16) Énergie potentielle électrostatique entre paire d'ions**

**[Ouvrir la calculatrice](https://www.calculatoratoz.com/fr/electrostatic-potential-energy-between-pair-of-ions-calculator/Calc-14251)** 

 $\bf C$ 

$$
\textbf{E}_{\text{Pair}} = \frac{-\left(\text{q}^2\right) \cdot \left(\left[\text{Change-e}\right]^2\right)}{4 \cdot \pi \cdot \left[\text{Permitivity-vacuum}\right] \cdot \text{r}_0}
$$

$$
\textbf{ex} \left[ -3.5 \text{E}^{\texttt{.}} \text{--} 21 \text{J} = \frac{-\left( \left( 0.3 \text{C} \right)^2 \right) \cdot \left( \left[ \text{Change-e} \right]^2 \right)}{4 \cdot \pi \cdot \left[ \text{Permitivity-vacuum} \right] \cdot 60 \text{A} } \right]
$$

### **17) Énergie potentielle minimale de l'ion**

| E <sub>min</sub> = $\left(\frac{-\left(q^2\right) \cdot \left(\left[\text{Charge-e}\right]^2\right) \cdot M}{4 \cdot \pi \cdot \left[\text{Permitivity-vacuum}\right] \cdot r_0}\right) + \left(\frac{B}{r_0^n - \{\text{born}\}}\right)$ \n                     |  |
|----------------------------------------------------------------------------------------------------|--|
| $\exp\left(5.8E^2 \cdot 12J\right) = \left(\frac{-\left((0.3C)^2\right) \cdot \left(\left[\text{Charge-e}\right]^2\right) \cdot 1.7}{4 \cdot \pi \cdot \left[\text{Permitivity-vacuum}\right] \cdot 60A}\right) + \left(\frac{40000}{(60A)^{0.9926}}\right)}$ \n |  |

\n**Example 5.8E<sup>2</sup>12J =  $\left(\frac{-\left((0.3C)^2\right) \cdot \left(\left[\text{Charge-e}\right]^2\right) \cdot 1.7}{4 \cdot \pi \cdot \left[\text{Permitivity-vacuum}\right] \cdot 60A}\right) + \left(\frac{40000}{(60A)^{0.9926}}\right)$** 

\n**Example 6.1**

\n**Example 7.1**

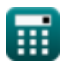

*Ionic Bonding Formulas... <i>I Ionic Bonding Formulas... <i>I I I I <i>I I I I I I I I I I I I I I I I II* **<b>***II II* **<b>***II II II I* 

**18) Énergie totale des ions compte tenu des charges et des distances** 

| 6.6                                                                                                    |                                                |                                   |
|----------------------------------------------------------------------------------------------------|------------------------------------------------|-----------------------------------|
| \n $E_{total} = \left(\frac{-\left(q^2\right) \cdot \left(\left[\text{Change-e}\right]^2\right) \cdot M}{4 \cdot \pi \cdot \left[\text{Permitivity-vacuum}\right] \cdot r_0}\right) + \left(\frac{B}{r_0^3 - \left\{\text{born}\right\}}\right)$ \n                |                                                |                                   |
| \n $E_{total} = \left(\frac{-\left((0.3 \text{C})^2\right) \cdot \left(\left[\text{Change-e}\right]^2\right) \cdot 1.7}{4 \cdot \pi \cdot \left[\text{Permitivity-vacuum}\right] \cdot 60 \text{A}}\right) + \left(\frac{40000}{(60 \text{A})^{0.9926}}\right)$ \n |                                                |                                   |
| \n $E_{total} = E_M + E_R$ \n                                                                                                    | \n $E_{total} = E_M + E_R$ \n                  | \n $E_{total} = E_M + E_R$ \n     |
| \n $E_{total} = E_{M} + E_{R}$ \n                                                                                                    | \n $E_{total} = E_{M} + E_{R}$ \n              |                                   |
| \n $E_{total} = U + (p_{LE} \cdot V_{mLE})$ \n                                                                                                    | \n $E_{total} = U + (p_{LE} \cdot V_{mLE})$ \n | \n $E_{total} = E_{M} + E_{R}$ \n |
| \n $E_{total} = U + (p_{LE} \cdot V_{mLE})$ \n                                                                                                    | \n $E_{total} = E_{M} + E_{R}$ \n              |                                   |
| \n $E_{total} = E_{M} + E_{R}$ \n                                                                                                    | \n $E_{total} = E_{total}$ \n                  |                                   |
| \n $E_{total} = E_{M} + E_{R}$ \n                                                                                                    | \n $E_{total} = E_{M} + E_{R}$ \n              |                                   |
| \n $E_{total$                                                                                                    |                                                |                                   |

*Ionic Bonding Formulas...* 8/16

**22) Exposant né utilisant l'équation Born Lande** 

$$
\begin{aligned} \textbf{\textit{ft}}\textbf{\textit{h}}_{born} = \frac{1}{1-\frac{-U\cdot4\cdot\pi\cdot[\text{Permitivity-vacuum}]\cdot r_{0}}{[\text{Avaga-no}]\cdot M\cdot\left([\text{Charge-e}]^{2}\right)\cdot z^{+}\cdot z^{-}}}\\\\ \textbf{ex}\textbf{\textit{0.992649}} = \frac{1}{1-\frac{-3500J/\text{mol}\cdot4\cdot\pi\cdot[\text{Permitivity-vacuum}]\cdot60A}{[\text{Avaga-no}]\cdot1.7\cdot\left([\text{Charge-e}]^{2}\right)\cdot4C\cdot3C}} \end{aligned}
$$

**23) Exposant né utilisant l'interaction répulsive** 

$$
\bm{\kappa}\boxed{n_{\rm born}=\frac{\log10\left(\frac{\rm B}{\rm E_R}\right)}{\log10}(r_0)}\\ \bm{\kappa}\frac{0.992644=\frac{\log10(\frac{40000}{5.8\rm E\textdegree}12\rm J})}{\log10}(60{\rm A})
$$

#### **24) Interaction répulsive**

$$
\kappa\boxed{\mathrm{E_R}=\frac{\mathrm{B}}{\mathrm{r}_0^{\mathrm{n}}-\{\mathrm{born}\}}}
$$
ex 5.8E^12J = 
$$
\frac{40000}{\left(60\mathrm{A}\right)^{0.9926}}}
$$

#### **25) Interaction répulsive utilisant l'énergie totale de l'ion compte tenu des charges et des distances**

$$
\begin{aligned} \textbf{Ex} \, \overline{\textbf{E}_{\text{R}}} &= \text{E}_{\text{total}} - \frac{-(q^2) \cdot \left( \left[\text{Change-e}\right]^2 \right) \cdot \text{M}}{4 \cdot \pi \cdot \left[\text{Permitivity-vacuum}\right] \cdot r_0} \\ \textbf{Ex} \, \frac{5.8 \text{E} \cdot 12 \text{J} = 5.79 \text{E} \cdot 12 \text{J} - \frac{-\left((0.3 \text{C})^2\right) \cdot \left(\left[\text{Change-e}\right]^2\right) \cdot 1.7}{4 \cdot \pi \cdot \left[\text{Permitivity-vacuum}\right] \cdot 60 \text{A}} \end{aligned}
$$

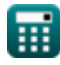

**[Ouvrir la calculatrice](https://www.calculatoratoz.com/fr/born-exponent-using-born-lande-equation-calculator/Calc-14249)** 

**[Ouvrir la calculatrice](https://www.calculatoratoz.com/fr/born-exponent-using-repulsive-interaction-calculator/Calc-14258)** 

**[Ouvrir la calculatrice](https://www.calculatoratoz.com/fr/repulsive-interaction-calculator/Calc-14256)** 

*Ionic Bonding Formulas...* 8/16

 $\sim$ 

$$
9/1
$$

26) Interaction répulsive utilisant l'énergie totale des ions  
\n
$$
\mathbf{E}_{R} = \mathbf{E}_{total} - (\mathbf{E}_{M})
$$
\n27) Nonbre d'ions en utilisant l'approximation de Kapustinskii  
\n27) Nonbre d'ions en utilisant l'approximation de Kapustinskii  
\n
$$
\mathbf{E}\left[N_{ions} = \frac{M}{0.88}\right]
$$
\n28) 
$$
\text{Pression extérieure du réseau\n29) 
$$
\mathbf{E}_{R} = \frac{\Delta H - U}{V_{m \text{LE}}}
$$
\n20) 
$$
\mathbf{E}_{R} = \frac{21420J/mol - 3500J/mol}{22.4m^3/mol}
$$
\n
$$
\mathbf{D} = \frac{21420J/mol - 3500J/mol}{22.4m^3/mol}
$$
\n
$$
\mathbf{D} = \frac{V_{m \text{LE}}}{V_{m \text{LE}}} = \frac{V_{m \text{LE}}}{V_{m \text{LE}}} = \frac{V_{m \text{LE}}}{22.4m^3/mol}
$$
\n
$$
\mathbf{D} = \frac{V_{m \text{LE}}}{V_{m \text{LE}}} = \frac{V_{m \text{LE}}}{22.4m^3/mol}
$$
\n
$$
\mathbf{D} = \frac{V_{m \text{LE}}}{4 \cdot \pi \cdot \text{Permitivity-vacuum}} \cdot \frac{V_{m \text{LE}}}{V_{m \text{LE}}} = \frac{V_{m \text{LE}}}{4 \cdot \pi \cdot \text{Permitivity-vacuum}} \cdot \frac{V_{m \text{LE}}}{V_{m \text{LE}}} = \frac{V_{m \text{LE}}}{4 \cdot \pi \cdot \text{Permitivity-vacuum}} \cdot \frac{V_{m \text{LE}}}{V_{m \text{LE}}} = \frac{V_{m \text{LE}}}{4 \cdot \pi \cdot \text{Permitivity-vacuum}} \cdot \frac{V_{m \text{LE}}}{V_{m \text{LE}}} = \frac{V_{m \text{LE}}}{V_{m \text{LE}}} = \frac{V_{m \text{LE}}}{V_{m \text{LE}}} = \frac{V_{m \text{LE}}}{V_{m \text{LE}}} = \frac{V_{m \text{LE}}}{V_{m \text{LE}}} = \frac{V_{m \text{LE}}}{V_{m \text{LE}}} = \frac{V_{m \text{LE}}}{V_{m \text
$$
$$

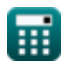

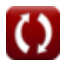

*Ionic Bonding Formulas...* 10/16

*f***x**

#### **30) Distance d'approche la plus proche avec Madelung Energy**

$$
\vphantom{\mathbf{F}_{\mathbf{F}}(x) = \frac{\mathbf{M} \cdot \left(\mathbf{q}^2\right) \cdot \left(\left[\text{Change-e}\right]^2\right)}{4 \cdot \pi \cdot \left[\text{Permitivity-vacuum}\right] \cdot \text{E}_\text{M}}
$$

$$
\textbf{ex}\left[59.85591 \text{A}=-\frac{1.7 \cdot \left((0.3 \text{C})^2\right) \cdot \left((\text{Change-e}]^2\right)}{4 \cdot \pi \cdot [\text{Permitivity-vacuum}] \cdot -5.9 \text{E}^{\text{-}} \cdot 21 \text{J}}\right]
$$

**31) Distance d'approche la plus proche en utilisant le potentiel électrostatique**

$$
\mathbf{r}_0 = \frac{-\left(\mathbf{q}^2\right) \cdot \left(\left[\text{Change-e}\right]^2\right)}{4 \cdot \pi \cdot \left[\text{Permitivity-vacuum}\right] \cdot \text{E}_{\text{Pair}}}
$$
\nex 59.35292A = 
$$
\frac{-\left((0.3\text{C})^2\right) \cdot \left(\left[\text{Change-e}\right]^2\right)}{4 \cdot \pi \cdot \left[\text{Permitivity-vacuum}\right] \cdot 3.5\text{E}^2 - 21\text{J}}
$$

**32) Distance d'approche la plus proche en utilisant l'équation de Born-Lande sans la constante de Madelung**

$$
\fbox{\halign{\hfil#\hfil\cr {\bf (Avaga-no]}\cr {\bf (Avaga-no]}\cr {\bf (Avaga-no) \cdot N_{ions}\cdot 0.88\cdot z^+\cdot z^-\cdot \left([Change-e]^2\right)\cdot \left(1-\left(\frac{1}{n_{\rm born}}\right)\right)}{4\cdot \pi\cdot \left[ Permitivity-vacuum\right]\cdot U}}\cr \fbox{\bf (a)}\cr \fbox{\bf (b)}\cr \fbox{\bf (c)}\cr \fbox{\bf (d)}\cr \fbox{\bf (e)}\cr \fbox{\bf (e)}
$$

### **Constante de Madelung**

**33) Constante de Madelung donnée Constante d'interaction répulsive**

$$
\textbf{M} = \frac{B_M \cdot 4 \cdot \pi \cdot \left[\text{Permitivity-vacuum}\right] \cdot n_{\text{born}}}{\left(q^2\right) \cdot \left(\left[\text{Change-e}\right]^2\right) \cdot \left(r_0^{n_{\text{born}}-1}\right)}
$$

$$
\textbf{ex} \boxed{1.702967 = \frac{4.1 \text{E} \cdot 29 \cdot 4 \cdot \pi \cdot \text{[Permitivity-vacuum]} \cdot 0.9926} \left((0.3 \text{C})^2\right) \cdot \left((\text{Change-e}]^2\right) \cdot \left((60 \text{A})^{0.9926 - 1}\right)}
$$

**34) Constante de Madelung utilisant l'approximation de Kapustinskii** 

$$
\boldsymbol{\kappa} \boxed{\mathrm{M} = 0.88\cdot\mathrm{N_{ions}}}
$$

 $\boxed{\mathsf{ex}}$  1.76 = 0.88  $\cdot$  2

#### **35) Constante de Madelung utilisant l'énergie totale de l'ion en fonction de l'interaction répulsive**

$$
\begin{aligned} \textbf{K} & \left[\textbf{M} = \frac{\left(\textbf{E}_{\text{tot}} - \textbf{E}\right) \cdot 4 \cdot \pi \cdot \left[\text{Permitivity-vacuum}\right] \cdot \textbf{r}_0}{-\left(\textbf{q}^2\right) \cdot \left(\left[\text{Charge-e}\right]^2\right)}\right] \text{ \textcolor{red}{\textbf{C}} \cdot \textbf{C} \\ \textbf{ex} & \left[1.692481 = \frac{\left(7.02\text{E}^{\textstyle\cdot}\textbf{-23J} - 5.93\text{E}^{\textstyle\cdot}\textbf{-21J}\right)\cdot 4 \cdot \pi \cdot \left[\text{Permitivity-vacuum}\right] \cdot 60\text{A}}{-\left(\left(0.3\text{C}\right)^2\right) \cdot \left(\left[\text{Charge-e}\right]^2\right)} \end{aligned}
$$

**[Ouvrir la calculatrice](https://www.calculatoratoz.com/fr/madelung-constant-given-repulsive-interaction-constant-calculator/Calc-14265)** 

*Ionic Bonding Formulas...* 12/16

**36) Constante de Madelung utilisant l'énergie totale des ions** 

$$
\begin{aligned} \mathbf{\hat{K}} & \qquad \qquad \qquad \qquad \mathbf{Our\textbf{ir}\textbf{ la calculation}} \\ \mathbf{M} = \frac{\left(E_{\rm tot} - \left(\frac{B_M}{r_0^{\rm n}\text{-}\{\rm born\}}\right)\right)\cdot 4\cdot \pi\cdot \left[\text{Permitivity-vacuum}\right]\cdot r_0}{-\left(q^2\right)\cdot \left(\left[\text{Charge-e}\right]^2\right)} \\ \end{aligned}
$$

$$
\textbf{ex } 1.695387 = \frac{\left(7.02\mathrm{E}^{\texttt{-}}\text{-}23\mathrm{J}-\left(\frac{4.1\mathrm{E}^{\texttt{-}}\text{-}29}{\left(60\mathrm{A}\right)^{0.9926}}\right)\right)\cdot 4\cdot \pi\cdot \left[\text{Permitivity-vacuum}\right]\cdot 60\mathrm{A}}{-\left(\left(0.3\mathrm{C}\right)^2\right)\cdot \left(\left[\text{Charge-e}\right]^2\right)}
$$

**37) Constante de Madelung utilisant l'équation de Born Lande** 

**[Ouvrir la calculatrice](https://www.calculatoratoz.com/fr/madelung-constant-using-born-lande-equation-calculator/Calc-14248)**  *f***x ex** M = −U ⋅ 4 ⋅ π ⋅ [Permitivity-vacuum] ⋅ r<sup>0</sup> (1 − ( 1 <sup>n</sup>born )) <sup>⋅</sup> ([Charge-e] <sup>2</sup>) <sup>⋅</sup> [Avaga-no] <sup>⋅</sup> <sup>z</sup><sup>+</sup> <sup>⋅</sup> <sup>z</sup> - 1.688737 = −3500J/mol ⋅ 4 ⋅ π ⋅ [Permitivity-vacuum] ⋅ 60A (1 − ( 1 0.9926 )) ⋅ ([Charge-e] <sup>2</sup>) <sup>⋅</sup> [Avaga-no] <sup>⋅</sup> 4C <sup>⋅</sup> 3C

## **38) Constante de Madelung utilisant l'équation de Born-Mayer**

$$
\begin{array}{|l|l|} \hline \mathbf{K} & \mathbf{Our}\mathbf{R} \\\hline \hline \begin{bmatrix} \mathbf{M} = & -\mathbf{U} \cdot 4 \cdot \pi \cdot \left[ \mathbf{Permitivity\text{-}vacuum} \right] \cdot \mathbf{r}_0 \end{bmatrix} \\\hline \begin{bmatrix} \mathbf{Avaga\text{-}no} \end{bmatrix} \cdot \mathbf{z}^+ \cdot \mathbf{z}^- \cdot \left( \left[ \mathbf{Charge\text{-}e} \right]^2 \right) \cdot \left( 1 - \left( \frac{\rho}{r_0} \right) \right) \\\hline \begin{bmatrix} \mathbf{ex} \end{bmatrix} \mathbf{1.716794} = \frac{-3500 \text{J/mol} \cdot 4 \cdot \pi \cdot \left[ \mathbf{Permitivity\text{-}vacuum} \right] \cdot 60 \text{A}} {\left[ \mathbf{Avaga\text{-}no} \right] \cdot 4 \mathbf{C} \cdot 3 \mathbf{C} \cdot \left( \left[ \mathbf{Charge\text{-}e} \right]^2 \right) \cdot \left( 1 - \left( \frac{60.44 \text{A}}{60 \text{A}} \right) \right)} \\\hline \end{array}
$$

 $\bf C$ 

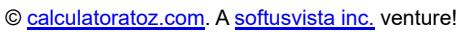

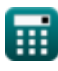

*Ionic Bonding Formulas...* 13/16

**39) Énergie Madelung** 

*f***x**

$$
E_{\rm M} = -\frac{M \cdot (q^2) \cdot \left( \left[ \rm{Change}\textrm{-}e \right]^2 \right)}{1 - \left[ \rm{Change}\textrm{-}e \right]^2}
$$

$$
1 - \frac{1}{4 \cdot \pi \cdot \textrm{[Permitivity-vacuum]} \cdot \textbf{r}_0}
$$

$$
\textbf{ex}\left[-5.9\text{E}\degree\text{-}21\text{J}\right]=-\frac{1.7\cdot\left((0.3\text{C})^2\right)\cdot\left((\text{Change-e}]^2\right)}{4\cdot\pi\cdot[\text{Permitivity-vacuum}]\cdot60\text{A}}\right]
$$

**40) Énergie Madelung utilisant l'énergie totale de l'ion à distance donnée** 

$$
\kappa\boxed{\mathrm{E}_\mathrm{M}=\mathrm{E}_\mathrm{tot}-\left(\frac{\mathrm{B}_\mathrm{M}}{\mathrm{r}_0^n-\{\mathrm{born}\}}\right)}
$$

$$
\texttt{ex}\left[-5.9\mathrm{E}\degree\text{-}21\mathrm{J}=7.02\mathrm{E}\degree\text{-}23\mathrm{J}-\left(\frac{4.1\mathrm{E}\degree\text{-}29}{\left(60\mathrm{A}\right)^{0.9926}}\right)\right]
$$

### **41) Madelung Constant utilisant Madelung Energy**

$$
\textbf{K} \boxed{\text{M} = \frac{-\text{(E}_\text{M}) \cdot 4 \cdot \pi \cdot \text{[Permitivity-vacuum]} \cdot \text{r}_0}{\left(\text{q}^2\right) \cdot \left(\text{[Change-e]}^2\right)}}
$$

$$
\textbf{ex } 1.704092 = \frac{-(-5.9 \text{E}^{\text{-}} - 21 \text{J}) \cdot 4 \cdot \pi \cdot [\text{Permitivity-vacuum}] \cdot 60 \text{A}}{\left(\left(0.3 \text{C}\right)^2\right) \cdot \left(\left[\text{Change-e}\right]^2\right)}
$$

**42) Madelung Energy utilisant l'énergie totale des ions**

$$
\overline{\kappa}\big[\mathrm{E}_{\mathrm{M}}=\mathrm{E}_{\mathrm{tot}}-\mathrm{E}\big]
$$

$$
\boxed{\text{ex}}\text{-}5.9\text{E}\text{-}21\text{J}=7.02\text{E}\text{-}23\text{J}-5.93\text{E}\text{-}21\text{J}
$$

**[Ouvrir la calculatrice](https://www.calculatoratoz.com/fr/madelung-energy-using-total-energy-of-ion-calculator/Calc-14261)** 

**[Ouvrir la calculatrice](https://www.calculatoratoz.com/fr/madelung-energy-using-total-energy-of-ion-given-distance-calculator/Calc-14340)** 

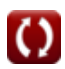

# **Variables utilisées**

- **B** Constante d'interaction répulsive
- **B<sup>M</sup>** Constante d'interaction répulsive donnée M
- **E** Interaction répulsive entre les ions *(Joule)*
- **E<sup>M</sup>** Énergie Madelung *(Joule)*
- **Emin** Énergie potentielle minimale de l'ion *(Joule)*
- **EPair** Énergie potentielle électrostatique entre paire d'ions *(Joule)*
- **E<sup>R</sup>** Interaction répulsive *(Joule)*
- **Etot** Énergie totale d'ion dans un cristal ionique *(Joule)*
- **Etotal** Énergie totale des ions *(Joule)*
- **M** Constante de Madelung
- **nborn** Exposant né
- **Nions** Nombre d'ions
- **pLE** Énergie du réseau de pression *(Pascal)*
- **q** Charge *(Coulomb)*
- **r<sup>0</sup>** Distance d'approche la plus proche *(Angstrom)*
- **R<sup>a</sup>** Rayon d'anion *(Angstrom)*
- **R<sup>c</sup>** Rayon de Cation *(Angstrom)*
- **rionic** Rayon ionique *(Angstrom)*
- **U** Énergie réticulaire *(Joule / Mole)*
- **UKapustinskii** Énergie du réseau pour l'équation de Kapustinskii *(Joule / Mole)*
- **Vm\_LE** Énergie de réseau de volume molaire *(Mètre cube / Mole)*
- **z -** Charge d'anion *(Coulomb)*
- **z <sup>+</sup>** Charge de cation *(Coulomb)*
- **ΔH** Enthalpie du réseau *(Joule / Mole)*
- **ρ** Constante en fonction de la compressibilité *(Angstrom)*
- **φ** Potentiel ionique *(Volt)*

# **Constantes, Fonctions, Mesures utilisées**

- Constante: **pi**, 3.14159265358979323846264338327950288 *Archimedes' constant*
- Constante: **[Avaga-no]**, 6.02214076E23 *Avogadro's number*
- Constante: **[Charge-e]**, 1.60217662E-19 Coulomb *Charge of electron*
- Constante: **[Kapustinskii\_C]**, 1.20200×10−4 Joule Meter / Mole *Kapustinskii constant*
- Constante: **[Permitivity-vacuum]**, 8.85E-12 Farad / Meter *Permittivity of vacuum*
- Fonction: **log10**, log10(Number) *Common logarithm function (base 10)*
- La mesure: **Longueur** in Angstrom (A) *Longueur Conversion d'unité*
- La mesure: **Pression** in Pascal (Pa) *Pression Conversion d'unité*
- La mesure: **Énergie** in Joule (J) *Énergie Conversion d'unité*
- La mesure: **Charge électrique** in Coulomb (C) *Charge électrique Conversion d'unité*
- La mesure: **Potentiel électrique** in Volt (V) *Potentiel électrique Conversion d'unité*
- La mesure: Susceptibilité magnétique molaire in Mètre cube / Mole (m<sup>3</sup>/mol) *Susceptibilité magnétique molaire Conversion d'unité*
- La mesure: **Enthalpie molaire** in Joule / Mole (J/mol) *Enthalpie molaire Conversion d'unité*

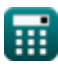

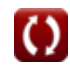

# **Vérifier d'autres listes de formules**

- **Liaison covalente Formules**
- **Une liaison ionique Formules**
- **Électronégativité Formules**

N'hésitez pas à PARTAGER ce document avec vos amis !

### **PDF Disponible en**

[English](https://www.calculatoratoz.com/PDF/Nodes/2636/Ionic-bonding-Formulas_en.PDF) [Spanish](https://www.calculatoratoz.com/PDF/Nodes/2636/Ionic-bonding-Formulas_es.PDF) [French](https://www.calculatoratoz.com/PDF/Nodes/2636/Ionic-bonding-Formulas_fr.PDF) [German](https://www.calculatoratoz.com/PDF/Nodes/2636/Ionic-bonding-Formulas_de.PDF) [Russian](https://www.calculatoratoz.com/PDF/Nodes/2636/Ionic-bonding-Formulas_ru.PDF) [Italian](https://www.calculatoratoz.com/PDF/Nodes/2636/Ionic-bonding-Formulas_it.PDF) [Portuguese](https://www.calculatoratoz.com/PDF/Nodes/2636/Ionic-bonding-Formulas_pt.PDF) [Polish](https://www.calculatoratoz.com/PDF/Nodes/2636/Ionic-bonding-Formulas_pl.PDF) [Dutch](https://www.calculatoratoz.com/PDF/Nodes/2636/Ionic-bonding-Formulas_nl.PDF)

*11/29/2023 | 5:36:10 AM UTC [Veuillez laisser vos commentaires ici...](https://docs.google.com/forms/d/e/1FAIpQLSf4b4wDgl-KBPJGChMJCxFlqrHvFdmw4Z8WHDP7MoWEdk8QOw/viewform?usp=pp_url&entry.1491156970=Une%20liaison%20ionique%20Formules)*

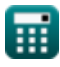

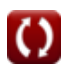